## **DYS'de Yazı Kaydetme**

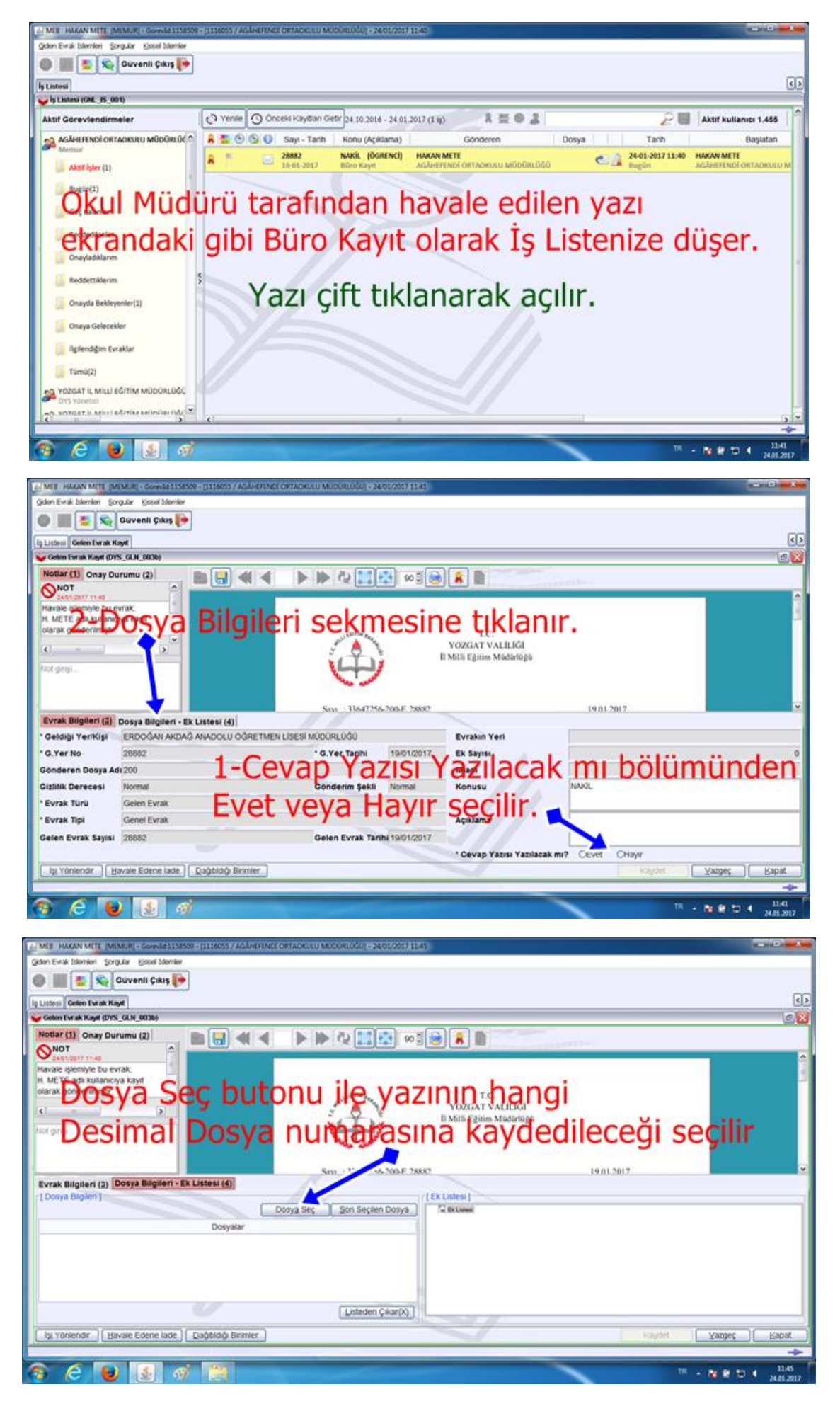

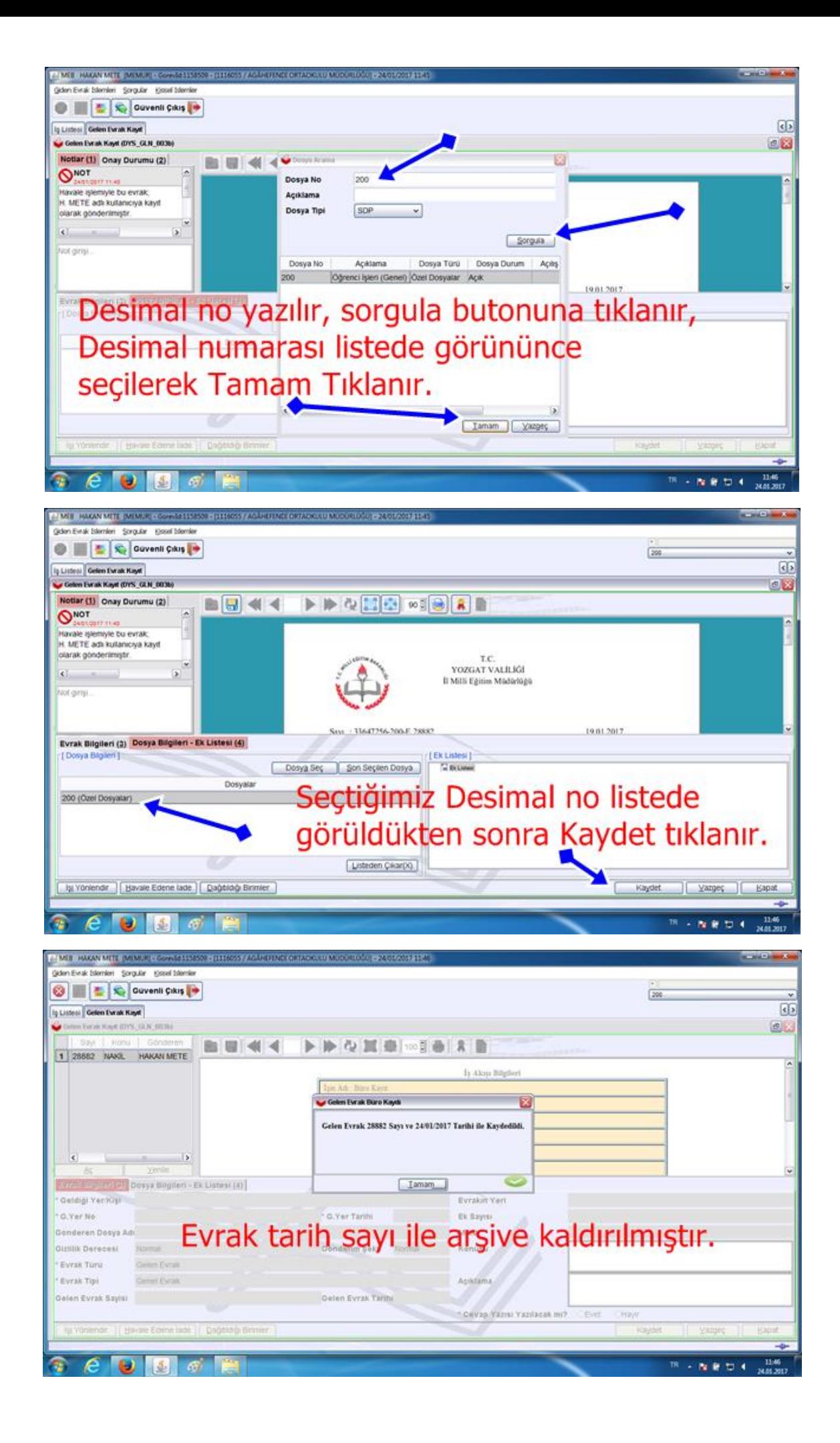

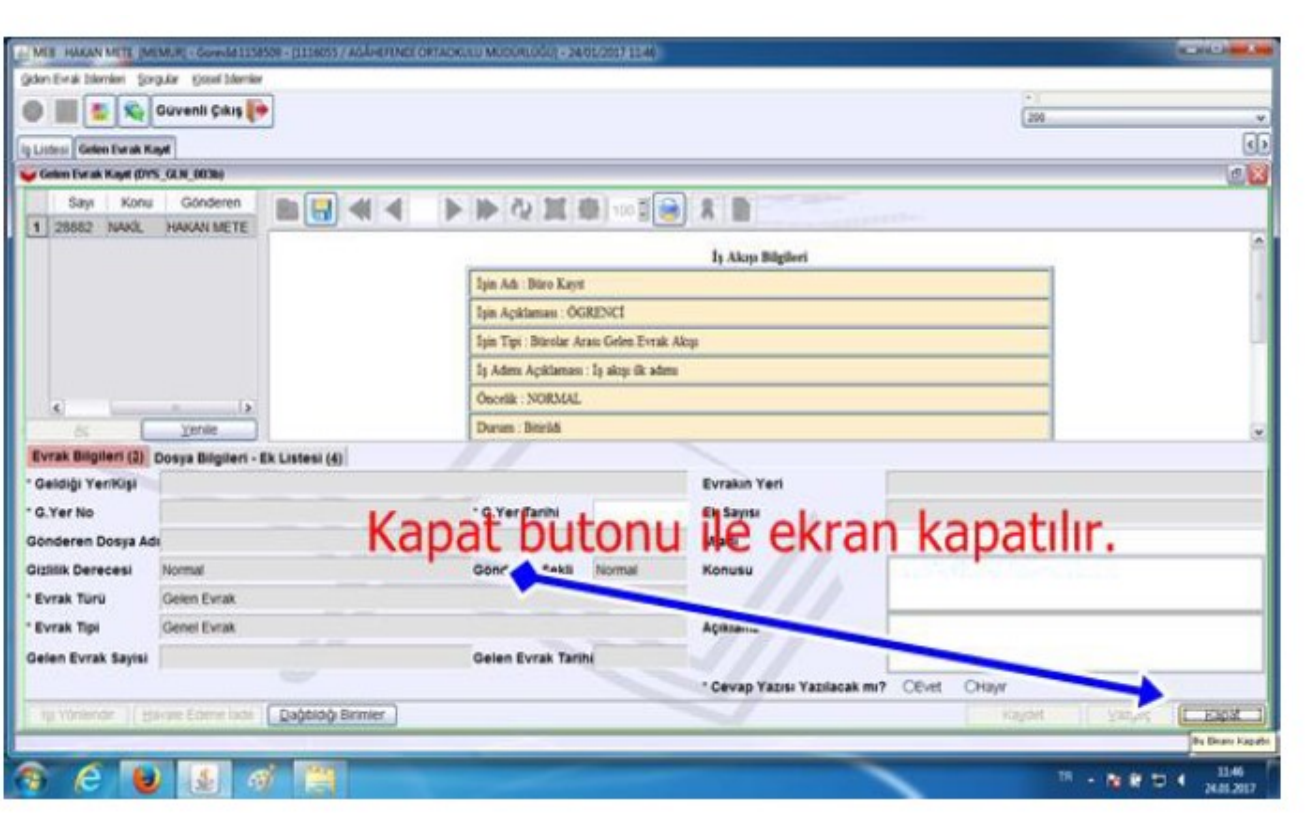